$\pmb{\times}$ 

## **Tabela 3: Ingrid a Livia**

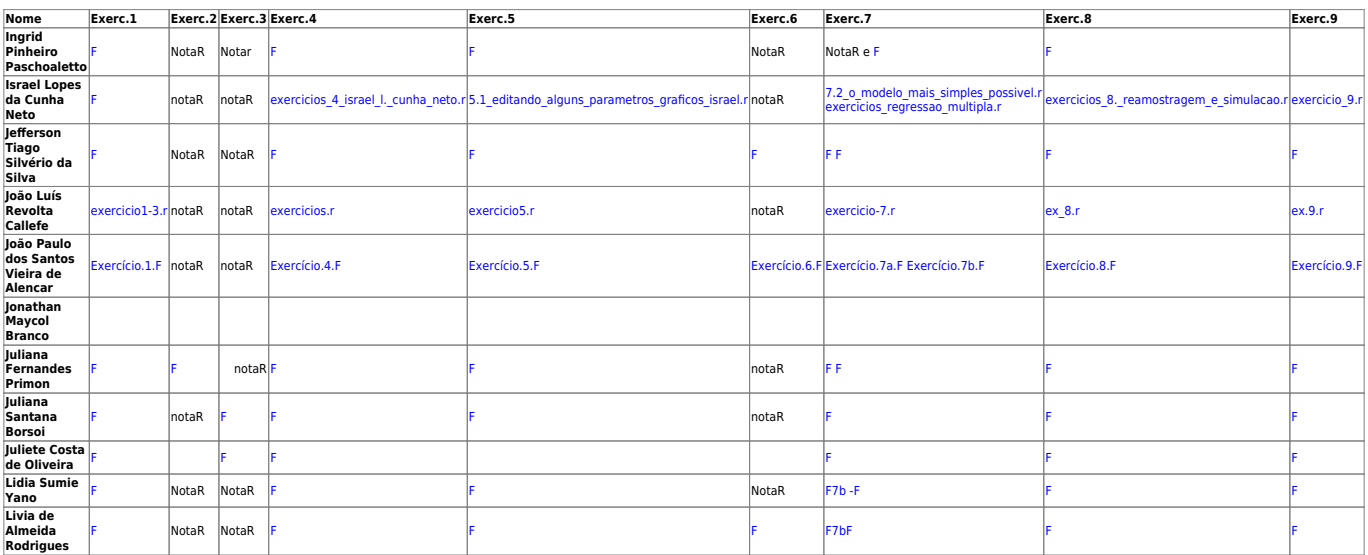

From:

<http://labtrop.ib.usp.br/>- **Laboratório de Ecologia de Florestas Tropicais**

Permanent link: **[http://labtrop.ib.usp.br/doku.php?id=cursos:ecor:01\\_curso\\_atual:alunos:tab3](http://labtrop.ib.usp.br/doku.php?id=cursos:ecor:01_curso_atual:alunos:tab3)**

Last update: **2020/07/27 18:49**